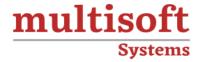

# Google Cloud Engineer Associate Training

COURSE CONTENT

# **GET IN TOUCH**

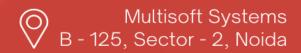

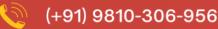

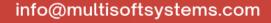

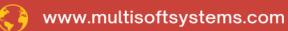

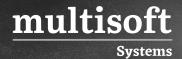

#### **About Multisoft**

Train yourself with the best and develop valuable in-demand skills with Multisoft Systems. A leading certification training provider, Multisoft collaborates with top technologies to bring world-class one-on-one and certification trainings. With the goal to empower professionals and business across the globe, we offer more than 1500 training courses, which are delivered by Multisoft's global subject matter experts. We offer tailored corporate training; project Based Training, comprehensive learning solution with lifetime e-learning access, after training support and globally recognized training certificates.

#### **About Course**

Multisoft Systems' Google Cloud Engineer Associate Training offers a comprehensive overview of the key concepts and skills required to excel in the dynamic field of cloud computing. This training program is meticulously designed to provide participants with hands-on experience in leveraging Google Cloud Platform (GCP) services and tools effectively.

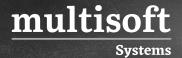

#### Module 1: Setting up a cloud solution environment

#### Setting up cloud projects and accounts

- ✓ Creating a resource hierarchy
- ✓ Applying organizational policies to the resource hierarchy
- ✓ Granting members IAM roles within a project
- ✓ Managing users and groups in Cloud Identity (manually and automated)
- ✓ Enabling APIs within projects
- ✓ Provisioning and setting up products in Google Cloud's operations suite

#### Managing billing configuration

- ✓ Creating one or more billing accounts
- ✓ Linking projects to a billing account
- ✓ Establishing billing budgets and alerts
- ✓ Setting up billing exports
- ✓ Installing and configuring the command-line interface (CLI), specifically the Cloud SDK (e.g., setting the default project).

# Module 2. Planning and configuring a cloud solution

- ✓ Planning and estimating Google Cloud product use using the Pricing Calculator
- ✓ Planning and configuring compute resources. Considerations include:
- $\checkmark$  Selecting appropriate compute choices for a given workload
- ✓ Using preemptible VMs and custom machine types as appropriate

#### Planning and configuring data storage options

- ✓ Product choice
- ✓ Choosing storage options

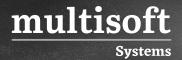

#### Planning and configuring network resources

- ✓ Differentiating load balancing options
- ✓ Identifying resource locations in a network for availability
- ✓ Configuring Cloud DNS

#### Module 3: Deploying and implementing a cloud solution

#### Deploying and implementing Compute Engine resources

- ✓ Launching a compute instance using Cloud Console and Cloud SDK (gcloud)
- ✓ Creating an auto scaled managed instance group using an instance template
- ✓ Generating/uploading a custom SSH key for instances
- ✓ Installing and configuring the Cloud Monitoring and Logging Agent
- ✓ Assessing compute quotas and requesting increases

# Deploying and implementing Google Kubernetes Engine resources

- ✓ Installing and configuring the command-line interface (CLI) for Kubernetes (kubectl)
- ✓ Deploying a Google Kubernetes Engine cluster with different configurations including Auto Pilot, regional clusters, private clusters, etc.
- ✓ Deploying a containerized application to Google Kubernetes Engine
- ✓ Configuring Google Kubernetes Engine monitoring and logging

# Deploying and implementing Cloud Run and Cloud Functions resources

- ✓ Deploying an application and updating scaling configuration, versions, and traffic splitting
- ✓ Deploying an application that receives Google Cloud events

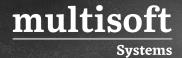

#### Deploying and implementing data solutions

- ✓ Initializing data systems with products
- ✓ Loading data

#### Deploying and implementing networking resources

- ✓ Creating a VPC with subnets
- ✓ Launching a Compute Engine instance with custom network configuration
- ✓ Creating ingress and egress firewall rules for a VPC
- ✓ Creating a VPN between a Google VPC and an external network using Cloud VPN
- ✓ Creating a load balancer to distribute application network traffic to an application

#### Deploying a solution using Cloud Marketplace

- ✓ Browsing the Cloud Marketplace catalog and viewing solution details
- ✓ Deploying a Cloud Marketplace solution

#### Implementing resources via infrastructure as code

- ✓ Building infrastructure via Cloud Foundation Toolkit templates and implementing best practices
- ✓ Installing and configuring Config Connector in Google Kubernetes Engine to create, update, delete, and secure resources

#### Module 4: Ensuring successful operation of a cloud solution

# Managing Compute Engine resources

- ✓ Managing a single VM instance
- ✓ Remotely connecting to the instance
- ✓ Attaching a GPU to a new instance and installing necessary dependencies
- ✓ Viewing current running VM inventory
- ✓ Working with snapshots

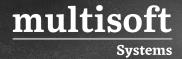

- ✓ Working with images
- ✓ Working with instance groups
- ✓ Working with management interfaces

#### Managing Google Kubernetes Engine resources

- ✓ Viewing current running cluster inventory
- ✓ Browsing Docker images and viewing their details in the Artifact Registry
- ✓ Working with node pools
- ✓ Working with pods
- ✓ Working with services
- ✓ Working with stateful applications
- ✓ Managing Horizontal and Vertical autoscaling configurations
- ✓ Working with management interfaces

#### **Managing Cloud Run resources**

- ✓ Adjusting application traffic-splitting parameters
- ✓ Setting scaling parameters for autoscaling instances
- ✓ Determining whether to run Cloud Run (fully managed) or Cloud Run for Anthos

#### Managing storage and database solutions

- ✓ Managing and securing objects in and between Cloud Storage buckets
- ✓ Setting object life cycle management policies for Cloud Storage buckets
- ✓ Executing queries to retrieve data from data instances
- ✓ Estimating costs of data storage resources
- ✓ Backing up and restoring database instances
- ✓ Reviewing job status in Dataproc, Dataflow, or Big Query

### Managing networking resources

✓ Adding a subnet to an existing VPC

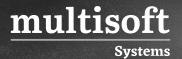

- ✓ Expanding a subnet to have more IP addresses
- ✓ Reserving static external or internal IP addresses
- ✓ Working with CloudDNS, CloudNAT, Load Balancers and firewall rules

#### Monitoring and logging

- ✓ Creating Cloud Monitoring alerts based on resource metrics
- ✓ Creating and ingesting Cloud Monitoring custom metrics
- ✓ Configuring log sinks to export logs to external systems
- ✓ Configuring log routers
- ✓ Viewing and filtering logs in Cloud Logging
- ✓ Viewing specific log message details in Cloud Logging
- ✓ Using cloud diagnostics to research an application issue
- ✓ Viewing Google Cloud status

# Module 5: Configuring access and security

#### Managing Identity and Access Management (IAM)

- ✓ Viewing IAM policies
- ✓ Creating IAM policies
- ✓ Managing the various role types and defining custom IAM roles

#### Managing service accounts

- ✓ Creating service accounts
- ✓ Using service accounts in IAM policies with minimum permissions
- ✓ Assigning service accounts to resources
- ✓ Managing IAM of a service account
- ✓ Managing service account impersonation
- ✓ Creating and managing short-lived service account credentials

# Viewing audit logs